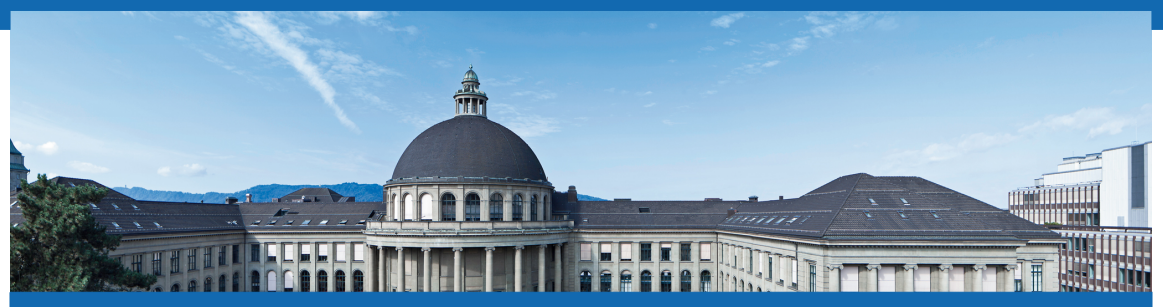

# **Embedded Systems Lab 4 - HS 2020 18.11.2020**

Roman Trüb

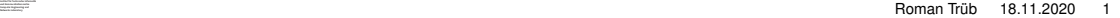

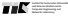

#### Lab structure

- **Goal of today's lab:**
	- **–** Write and combine FreeRTOS tasks to build a FreeRTOS application.
- **Agenda:**
	- **–** Wednesday 16:15 18:00 Introduction (recorded)
		- Q & A
	- **–** Friday 16:15 18:00 Q & A
- **Available assistants:**
	- **–** Roman Trüb TA
	- **–** Michael Lustenberger SA

### Lab structure

#### • **Interactions:**

- **– Exercise Zoom:** Questions can be asked throughout the lab in this room by raising your hand. Please feel free to write in the chat in case we oversee your question.
- **– Help Zoom:** A student assistants is available throughout the session for 1-on-1 meetings under the Zoom Meeting ID [917 6971 5701.](https://ethz.zoom.us/s/91769715701)
- **– Matrix Chatroom:** Questions that are relevant for everyone can be asked in the Matrix chatroom where the responsible assistants can answer as quickly as possible.
- **NOTE:** Due to the latest COVID-19 rules by ETH Zurich we do **no longer** offer in-person support at ETZ D96.

## Goals

- Write FreeRTOS task from scratch
- Combine multiple FreeRTOS tasks using queues
- Understand interrupt handling in FreeRTOS
- Build an **interactive acceleration sensor application**

**What are possible reasons that a task with highest priority in FreeRTOS is currently not executed (assuming that there is only single task with highest priority and that FreeRTOS is configured such that preemption is active)?**

- The state of a task with lower priority changed to "Ready"
- $\Box$  The task with highest priority performed a blocking read on an empty queue
- $\Box$  The task with highest priority called vTaskDelay()

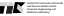

**What are possible reasons that a task with highest priority in FreeRTOS is currently not executed (assuming that there is only single task with highest priority and that FreeRTOS is configured such that preemption is active)?**

- ✗ The state of a task with lower priority changed to "Ready"
- The task with highest priority performed a blocking read on an empty queue
- $\checkmark$  The task with highest priority called vTaskDelay()

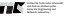

#### **In the template of Lab 4, is FreeRTOS configured to use preemption? Hint: Have a look at the defines in FreeRTOSConfig.h.**

□ Yes

 $\Box$  No

**Institut für Technische Informatik und Kommunikationsnetze Computer Engineering and**

#### **In the template of Lab 4, is FreeRTOS configured to use preemption? Hint: Have a look at the defines in FreeRTOSConfig.h.**

- ✓ Yes
- ✗ No

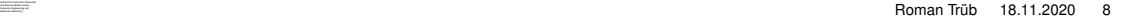

### Sensors BoosterPack

- Connect the two boards correctly
	- **Orientation of text should match!** Otherwise they can be damaged!
	- **Press firmly** to connect the two boards. The program will not work with a bad connection.

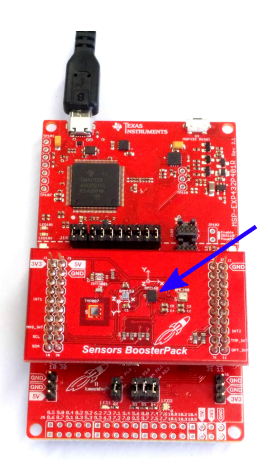

## Acceleration Sensor / Gyroscope

- Bosch BMI160 inertial measurement unit
	- **Acceleration Sensor**: Provides 3D acceleration measurements
	- **Gyroscope Sensor**: Provides attitude (tilting) relative to the gravitational acceleration vector
	- **BMI160 Sensor provides no information** about horizontal orientation (no compass)

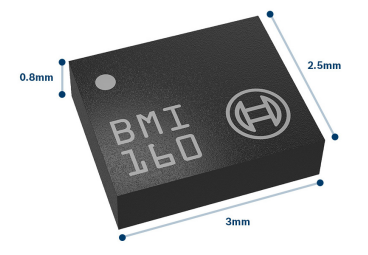

[https://www.bosch- sensortec.com/bst/products/all\\_products/bmi160](https://www.bosch-sensortec.com/bst/products/all_products/bmi160)

### Application Overview

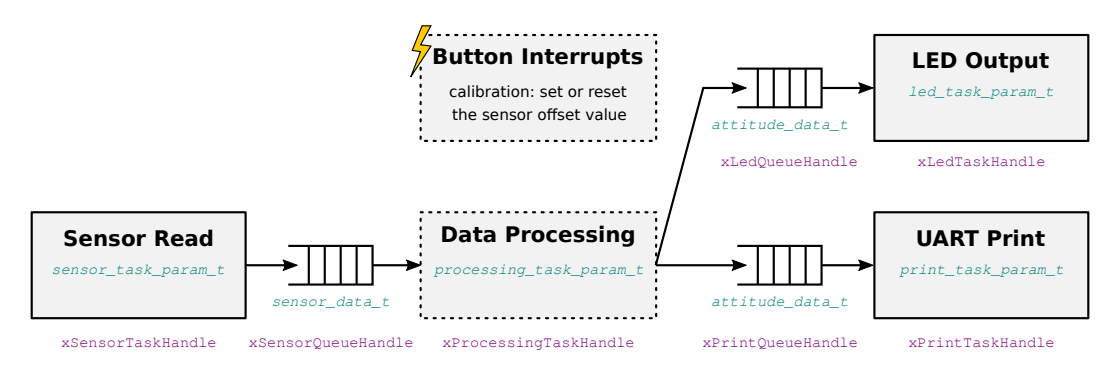

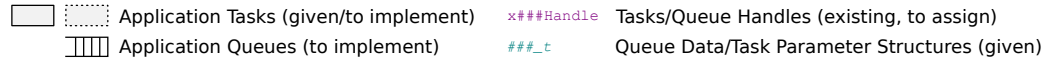

## Coordinate System

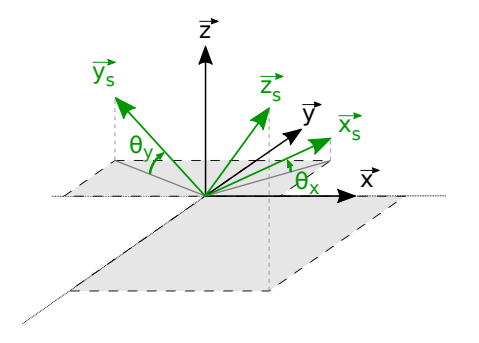

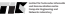

## **Tasks**

- Task 1: Connect FreeRTOS Tasks
- Task 2: Implement Processing Task
- Task 3: Interrupts in FreeRTOS [optional]

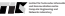

#### **Return the LaunchPads!**

LaunchPads and Sensors BoosterPacks will be collected **at the exam** and at additional dates in February 2021.

Please check the [website](https://tec.ee.ethz.ch/education/lectures/embedded-systems.html#exercise_lab) for more details.

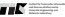

### Introduction is over

- The assistants are now available **until 18:00** to answer questions.
	- **– Zoom:** Either ask in this channel or use the Zoom Meeting ID [917 6971 5701](https://ethz.zoom.us/s/91769715701) to talk individually with an assistant.
	- **– Matrix-Chatroom:** Ask a question in the chatroom so other students can also profit from the response (or respond even quicker!)
	- **– Email:** For individual questions, you can also reach me under [rtrueb@ethz.ch](mailto:rtrueb@ethz.ch).
- On **Friday from 16:15 18:00**, we will also be available for questions.

#### **Happy coding!**

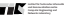

#### Feel free to ask questions!

- The assistants are now available **until 18:00** to answer questions.
	- **– Zoom:** Either ask in this channel or use the Zoom Meeting ID [917 6971 5701](https://ethz.zoom.us/s/91769715701) to talk individually with an assistant.
	- **– Matrix-Chatroom:** Ask a question in the chatroom so other students can also profit from the response (or respond even quicker!)
	- **– Email:** For individual questions, you can also reach me under [rtrueb@ethz.ch](mailto:rtrueb@ethz.ch).

#### **Happy coding!**

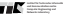

**ETH**zürich

#### **Questions?**

Roman Trüb ETZ G75 +41 44 632 73 58 rtrueb@ethz.ch